## **ESTADO DE SANTA CATARINA** FUNDO MUN. DOS DIREITOS DA CRIAN. ADOLES. ANCHIETA

Demonstrativo Analítico dos Repasses Recebidos Período de 01/06/2020 a 30/06/2020

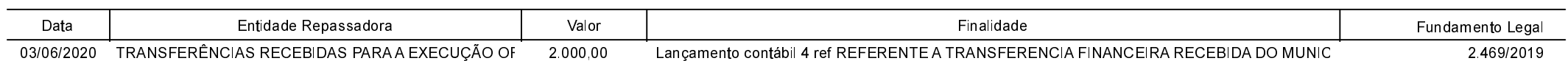

**Betha Sistemas** Exercício de 2020

Página 1/1